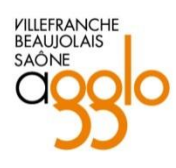

# Conditions Générales d'Utilisation du

# téléservice NetSVE

# **Définition et objet du téléservice NetSVE**

Le téléservice nommé **NetSVE** est un téléservice au sens de l'ordonnance n°2014-1330 du 6 novembre 2014 modifiant l'ordonnance 2005-1516 du 8 décembre 2005 relative au droit des usagers de saisir l'administration par voie électronique pour adresser une demande, une déclaration, un document ou une information.

Ce téléservice ne permet pas de déposer une démarche qui est exclue de l'application du droit des usagers de saisir l'administration par voie électronique (cf. en annexe, les décrets relatifs aux exceptions à l'application du droit des usagers de saisir l'administration par voie électronique).

Lorsqu'il existe un téléservice dédié, l'usager souhaitant saisir l'administration par voie électronique, ne peut le faire que par le biais de celui-ci pour l'accomplissement de sa démarche administrative.

Aussi, conformément à l'article L 112-9 du code des relations entre le public et l'administration, le téléservice **NetSVE** constitue l'unique possibilité de saisine régulière pour le dépôt dématérialisé de demandes d'autorisation d'urbanisme sur tout le territoire de la Communauté d'Agglomération Villefranche Beaujolais Saône (CABVS).

L'existence du téléservice **NetSVE** n'exclut pas le dépôt matérialisé des demandes et dossiers auprès de la commune concernée (guichet unique) si l'usager préfère opter pour cette modalité plutôt que pour la voie électronique.

## **Mode d'accès**

Le téléservice **NetSVE** est disponible depuis le portail *de la Communauté d'Agglomération Villefranche Beaujolais Saône [: https://www.agglo-villefranche.fr/](https://www.agglo-villefranche.fr/)*

*Et de la commune de Lacenas : https://mairie-lacenas.fr*

# **Fonctionnement et périmètre du téléservice NetSVE**

L'utilisation du téléservice **NetSVE** est gratuite.

L'utilisation du téléservice **NetSVE** nécessite l'acceptation par l'usager des présentes conditions générales d'utilisation.

Le téléservice **NetSVE** permet l'enregistrement de demandes d'autorisation d'urbanisme, listées ciaprès, en respectant les modalités régies par le décret n°2016-1411 du 20 octobre 2016 **:** 

- CUa Certificat d'urbanisme de simple information
- CUb Certificat d'urbanisme opérationnel
- DP Déclaration préalable à la réalisation de constructions, travaux, installations et aménagements non soumis à permis
- DP Déclaration préalable à la réalisation de constructions et travaux non soumis à permis de construire portant sur une maison individuelle et/ou ses annexes
- DP Déclaration préalable à la réalisation de lotissements et autres divisions foncières non soumis à permis d'aménager
- PA Permis d'aménager comprenant ou non des constructions et/ou des démolitions
- PC Permis de construire comprenant ou non des démolitions
- PCMI Permis de construire pour une maison individuelle et/ou ses annexes comprenant ou non des démolitions
- Permis de construire modificatifs
- Transfert de permis
- PD Permis de démolir
- DIA Déclaration d'intention d'aliéner un bien soumis à un droit de préemption

L'usage de la langue française y est obligatoire.

L'instruction des demandes se fera ensuite conformément au code de l'urbanisme en vigueur, par le service instructeur.

### **Identification de l'usager (particulier, professionnel)**

Lors de l'utilisation du téléservice **NetSVE,** le pétitionnaire (particulier ou professionnel) doit s'authentifier au moyen de FranceConnect ou d'un compte interne préalablement créé.

Le pétitionnaire doit indiquer une adresse électronique valide qui sera utilisée pour l'envoi d'accusés relatifs à toute demande. Cette adresse peut être utilisée pour l'envoi de toute réponse de l'administration relative à la demande.

Conformément à la réglementation en vigueur sur la protection des données personnelles, l'adresse e-mail ne sera pas utilisée à d'autres fins que celle précédemment citée.

## **Prérequis technique**

L'utilisation du téléservice requiert une connexion et un navigateur internet. Le navigateur doit être configuré pour autoriser les cookies de session. Afin de garantir le bon fonctionnement du téléservice **NetSVE**, il est conseillé d'utiliser les versions de navigateurs à jour.

## **Remplissage d'une demande (ou déclaration)**

L'usager remplit lui-même sa demande.

Il indique ses nom, prénom, adresse postale et électronique.

S'il s'agit d'une entreprise, elle indique leur numéro d'inscription au répertoire des entreprises et de leurs établissements.

S'il s'agit d'une association, elle indique son numéro d'inscription à l'ordre national des associations.

L'usager valide sa demande en y joignant éventuellement, dans les conditions prévues par la législation de l'urbanisme et selon la nature de sa demande et de son projet, les pièces nécessaires au traitement de sa demande.

Les formats acceptés sont PDF, JPG et PNG.

La taille maximale pour chaque pièce jointe est de 20Mo et l'ensemble du dossier ne doit pas dépasser 200 Mo.

La résolution des documents ne devra pas être inférieure :

- à 400 ppp (dpi) pour les plans
- à 30 ppp (dpi) pour les autres pièces

Dans le cadre du dépôt d'une demande pour autrui, l'usager du téléservice s'engage à avoir l'accord du pétitionnaire pour déposer la demande en son nom.

#### **Accusés de réception et délais**

Un accusé d'enregistrement électronique (AEE) mentionnant la date de réception de l'envoi est adressé à l'usager, à l'adresse électronique qu'il a utilisée pour effectuer son envoi, sauf mention d'une autre adresse donnée à cette fin, et ce au plus tard dans le délai d'un jour ouvré après cette réception.

Un accusé de réception électronique (ARE) est adressé à l'usager, à l'adresse électronique qu'il a utilisée pour effectuer son envoi, sauf mention d'une autre adresse donnée à cette fin, et ce dans le délai de dix jours ouvrés à compter de cette réception.

Cet accusé de réception électronique comporte les mentions suivantes :

1° La date de réception de l'envoi électronique effectué par la personne

2° La désignation du service chargé du dossier, ainsi que son adresse électronique ou postale et son numéro de téléphone.

Il comporte par ailleurs les mentions requises par le code de l'urbanisme.

S'il s'agit par exemple d'une demande de permis, l'accusé de réception indique notamment le délai dans lequel l'administration peut demander des compléments et si la demande est susceptible de donner lieu à une décision implicite d'acceptation ou de refus.

De manière générale, lorsqu'un usager adresse par voie électronique une demande, une déclaration, un document ou une information, les délais courant à compter du dépôt ou de la réception de la demande ou de la déclaration de l'usager s'entendent comme courant à compter de l'envoi de l'accusé de réception électronique ou, si tel a été le cas, de l'envoi de l'accusé d'enregistrement électronique.

Si aucun accusé n'était affiché ou transmis, l'usager devra refaire sa demande.

Avant de reformuler cette demande, l'usager doit vérifier la validité et le bon fonctionnement de son adresse électronique.

L'usager pensera à vérifier parmi ses éventuels courriels indésirables.

#### **Disponibilité et évolution du téléservice NetSVE**

L'accès au téléservice **NetSVE** est disponible 7 jours sur 7, 24 h sur 24 h, sous réserve d'incident.

L'administration se réserve toutefois la faculté de faire évoluer, de modifier ou de suspendre, sans préavis, le téléservice **NetSVE** pour des raisons de maintenance ou pour tout autre motif jugé nécessaire. L'indisponibilité du téléservice **NetSVE** ne donne droit à aucune indemnité.

Les termes des présentes conditions d'utilisation peuvent être amendés à tout moment, sans préavis, en fonction des modifications apportées au téléservice **NetSVE**, de l'évolution de la législation ou de la réglementation, ou pour tout autre motif jugé nécessaire.

#### **Traitement des données à caractère personnel**

Dans le cadre d'une mission d'intérêt public, les données à caractère personnel seront traitées par la CAVBS, en sa qualité de responsable de traitement, afin de répondre à une demande d'autorisation d'urbanisme. En l'absence de ces données, une demande ne pourra pas aboutir.

Le service urbanisme de la CAVBS conservera les données à caractère personnel pendant la durée strictement nécessaire à l'accomplissement des finalités précitées et le cas échéant pour la durée légale nécessaire à des fins de preuve La CAVBS s'engage à prendre toutes précautions utiles pour préserver la sécurité des données collectées auprès de l'usager, et notamment empêcher qu'elles soient déformées, endommagées ou que des tiers non autorisés y aient accès.

Conformément aux dispositions du Règlement Général sur la Protection des Données (RGPD) n° 2016/679, l'usager dispose notamment, dans les conditions prévues par cette règlementation, d'un droit d'accès, de rectification, d'opposition et d'effacement des données. L'usager peut aussi demander la limitation des traitements de données personnelles le concernant. L'usager peut exercer tout ou partie de ces droits par e-mail à l'adresse suivante : [dpo@agglo-villefranche.fr](mailto:dpo@agglo-villefranche.fr)

Enfin, l'usager dispose également du droit d'introduire une réclamation auprès de la Commission nationale de l'informatique et des libertés (CNIL) concernant la gestion des données personnelles par la CAVBS, en ligne via l'URL suivante, https://www.cnil.fr/fr/plaintes, ou par courrier postal, à l'adresse ci-dessous :

#### 3 place de Fontenoy TSA 80715 75334 PARIS CEDEX 07

La CABVS s'engage à n'opérer aucune commercialisation des informations et documents transmis par l'usager au moyen du téléservice, et à ne pas les communiquer à des tiers, en dehors des cas prévus par la loi.

### **Traitement des demandes abusives ou frauduleuses**

Le droit de saisine électronique ne s'applique pas aux envois abusifs, notamment par leur nombre, leur caractère répétitif ou systématique, ou aux envois susceptibles de porter atteinte à la sécurité des systèmes d'information.

#### **Engagements et responsabilités**

L'usager s'engage à ne fournir, dans le cadre de l'utilisation de ce téléservice **NetSVE**, que des informations exactes, à jour et complètes. Dans l'hypothèse où l'usager ne s'acquitterait pas de cet engagement, l'administration se réserve le droit de suspendre ou de résilier la démarche administrative, sans préjudice des éventuelles actions en responsabilité pénale et civile qui pourraient être engagées à son encontre.

Il est rappelé que toute personne procédant à une fausse déclaration pour elle-même ou pour autrui s'expose, notamment, aux sanctions prévues à l'article 441-1 du Code Pénal, prévoyant des peines pouvant aller jusqu'à trois ans d'emprisonnement et 45 000 euros d'amende.

L'usager s'oblige enfin à signaler immédiatement à la CABVS tout incident (piratage, virus...) qui nécessiterait de suspendre l'utilisation de son adresse de messagerie ou de prendre des dispositions ou précautions particulières.

#### **Annexes**

- Règlement général sur la protection des données (RGPD) entré en vigueur le 25 mai 2018.
- Loi n°2000-321 du 12 avril 2000 relative aux droits des citoyens dans leurs relations avec l'administration (articles L 112-8 à L 122-12 du code des relations entre le public et l'administration).
- Ordonnance n°2005-1516 du 8 décembre 2005 (modifiée) relative aux échanges électroniques entre les usagers et les autorités administratives et entre les autorités administratives, modifiées par l'ordonnance n°2014-1330 du 6 novembre 2014 relative au droit des usagers de saisir l'administration par voie électronique.
- Décret n°2018-954 du 5 novembre 2018 (et son annexe) modifiant le décret n° 2016-1491 du 4 novembre 2016 relatif aux exceptions à l'application du droit des usagers de saisir

l'administration par voie électronique concernant les démarches effectuées auprès des collectivités territoriales, de leurs établissements publics ou des établissements publics de coopération intercommunale.